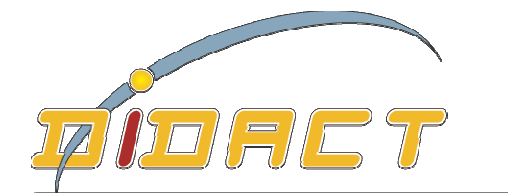

 $\bigcup$  age

igne 100

## http://www.didacthttp://www.didact-insup.com

## *Objectifs :*

INITIATION Chechole de mette en cavite le logicier Sage L Etre capable de mettre en œuvre le logiciel Sage Ligne 100 au Etre capable de mettre en œuvre le logiciel Sage Lig<br>quotidien pour les travaux courants de comptabilité.

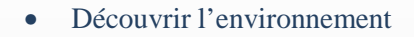

- •Scénario :<br>Saisir les écritures dans les différents journaux<br>dans *Séquences* d<br>multimédie
- •Imprimer les états comptables
- •Etablir les rapprochements bancaires
- •Gérer et suivre les comptes
- •Etablir les déclarations de T.V.A.
- Gérer les comptes de tiers

Séquences d'apprentissage accompagnées de *vidéos* multimédias pour faciliter les apprentissages. Les exercices appliqués sont accessibles depuis notre plateforme de formation Didact. Les exercices appliqués sont accessibles depuis notre platefo<br>de formation Didact.<br>Pré-requis :<br>Connaissance théorique de toutes ces opérations comptable.

## *Pré-requis :*